# **Solução aproximada**

Neste capítulo é feita a elaboração de uma nova formulação simplificada a partir de um estudo de Leal (2008), demonstrada por duas formas já conhecidas de aproximação do cálculo do vetor *w* de prioridades retiradas de Winston (1994) e Saaty (1990).

A razão da criação desse novo estilo de solução não é nem tanto facilitar os cálculos de sintetização do vetor *w* , que já são simplificados nas soluções de Winston e Saaty. A motivação se encontra na necessidade de tornar menos exaustivo o momento em que o tomador de decisão deve preencher os questionários de comparação entre critérios ou entre alternativas. Muitos especialistas que já utilizaram o método AHP poderiam testemunhar sobre a repetitividade e o longo tempo necessário para essa parte do processo, especialmente quando são muitos elementos a ser comparados. Muitos estudiosos do tema expressaram essa dificuldade em artigos, inclusive Wind e Saaty (1980).

Os métodos de sintetização simplificada de Winston e o de Saaty facilitam os cálculos somente, necessitando ainda que sejam feitas todas as comparações entre as alternativas. Serão aqui demonstrados através de um exemplo.

#### **7.1.**

#### **Exemplo de solução aproximada**

Tomemos a matriz a seguir, que é uma das matrizes de avaliação de um problema qualquer, mostrada anteriormente como uma matriz que tem algum grau de inconsistência. Ela contém os julgamentos de um tomador de decisão sobre as alternativas  $A_1$ ,  $A_2$  e  $A_3$ , e queremos saber qual é a ordem de prioridade das três alternativas em relação ao critério *C*<sup>1</sup> . No problema, existem *k* critérios que o avaliador leva em consideração.

$$
\begin{bmatrix}\nC_1 & A_1 & A_2 & A_3 \\
A_1 & 1/3 & 1/5 \\
A_2 & 3 & 1 & 1/3 \\
A_3 & 5 & 3 & 1\n\end{bmatrix}
$$

A matriz, se interpretada pela primeira coluna, revela que a alternativa A<sub>2</sub> é moderadamente mais importante que a alternativa  $A_1$  e que a alternativa  $A_3$  é fortemente mais importante que  $A_1$ . Se analisada pela primeira linha, a matriz diz que a alternativa  $A_1$  é moderadamente menos importante que a alternativa  $A_2$  e fortemente menos importante que  $A_3$ .

Temos então a solução do exemplo pelos dois métodos, o de Winston e o de Saaty.

### **7.1.1.**

### **Solução de Winston para o exemplo**

Primeiro passo: Fazer o somatório das colunas.

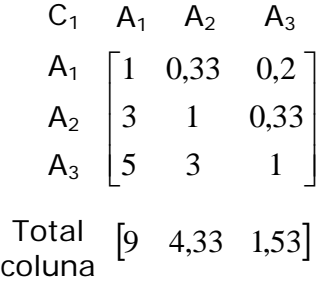

Segundo passo: Normalizar a matriz, dividindo cada elemento pelo valor da soma da respectiva coluna.

$$
a_{11} = \frac{1}{9} \approx 0,111
$$
  $a_{12} = \frac{0,33}{4,33} \approx 0,076$   $a_{13} = \frac{0,2}{1,53} \approx 0,131$ 

$$
a_{21} = \frac{3}{9} \approx 0,333
$$
  $a_{22} = \frac{1}{4,33} \approx 0,231$   $a_{23} = \frac{0,33}{1,53} \approx 0,216$ 

$$
a_{31} = \frac{5}{9} \approx 0,556 \qquad a_{32} = \frac{3}{4,33} \approx 0,693 \qquad a_{33} = \frac{1}{1,53} \approx 0,654
$$
  
\nC<sub>1</sub> A<sub>1</sub> A<sub>2</sub> A<sub>3</sub>  
\nA<sub>1</sub> [0,111 0,076 0,131]  
\nA<sub>2</sub> [0,333 0,231 0,216]  
\nA<sub>3</sub> [0,556 0,693 0,654]

Como a matriz é normalizada, a soma dos valores de cada coluna é igual a

Terceiro passo: Tomar a média de cada linha da matriz.

$$
Pr_1 = \frac{0,111 + 0,076 + 0,131}{3} \approx 0,11
$$
  
\n
$$
Pr_2 = \frac{0,333 + 0,231 + 0,131}{3} = 0,26
$$
  
\n
$$
Pr_3 = \frac{0,556 + 0,693 + 0,654}{3} \approx 0,63
$$

As três prioridades compõem o vetor de prioridades ⎥ ⎥ ⎥  $\left\lfloor 0,63 \right\rfloor$  $\vert 0,11 \vert$  $\lfloor$  $\lfloor$ ⎣ = 0,63  $w = |0,26|$ . Seus

valores também somam 1, e mostram que a alternativa  $A_3$  fica em primeiro lugar, seguida da alternativa  $A_2$  e finalmente pela alternativa  $A_1$ , quando se trata do critério *C*<sup>1</sup> . Essas são, na verdade, prioridades relativas, pois são as prioridades das alternativas em relação a um dos critérios. A partir desse cálculo, seria necessário seguir o mesmo procedimento para os demais critérios, e ainda comparar os critérios entre si em relação ao objetivo geral. As prioridades dos critérios servem de peso para as prioridades relativas e assim se chega às prioridades finais  $(Pf_1, Pf_2, ..., Pf_n)$ .

1.

# **7.1.2. Solução de Saaty para o exemplo**

Primeiro passo: Fazer o somatório das linhas.

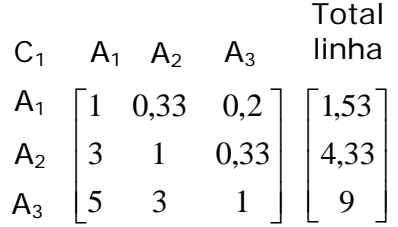

Segundo passo: Fazer o somatório total.

$$
S_{\text{total}} = 1,53 + 4,33 + 9 = 14,86
$$

Terceiro passo: Dividir a soma de cada linha pela soma total.

$$
Pr_1 = \frac{1,53}{14,86} \approx 0,10
$$
  

$$
Pr_2 = \frac{4,33}{14,86} \approx 0,29
$$
  

$$
Pr_3 = \frac{9}{14,86} \approx 0,61
$$

O resultado é o vetor de prioridades  $w = |0,29|$  $\left\lfloor 0.61 \right\rfloor$ ⎥  $\vert 0,10 \vert$  $\mathsf I$  $w = |0,29|$ . Comparando com o

método de Winston, os valores estão próximos. Se a matriz fosse absolutamente consistente, o vetor seria igual.

# **A solução aproximada de Leal para o exemplo**

As aproximações de Winston e Saaty não exigem que a matriz seja absolutamente consistente, apenas precisam estar dentro do limite tolerável de inconsistência. Para Leal (2008), a suposição é de consistência. São feitos os julgamentos apenas de uma linha.

Assim, uma forma de representar a matriz de julgamentos *A* é a da Figura 7, que atribui  $a_{11}$ ,  $a_{12}$ , ...,  $a_{1n}$  aos elementos da primeira linha e a partir deles calcula os elementos das outras linhas.

|                | $\mathsf A_1$                    | A <sub>2</sub>        | $A_n$        |
|----------------|----------------------------------|-----------------------|--------------|
| A <sub>1</sub> | $a_{11}$<br>$a_{11}$             | $\boldsymbol{a}_{12}$ | $a_{1n}$     |
| A <sub>2</sub> |                                  | $a_{12}$              | $a_{\rm ln}$ |
|                | $a_{12}$                         | $a_{12}$              | $a_{12}$     |
| $A_n$          | $a_{\underline{1}\underline{1}}$ | $u_{12}$              | $a_{1n}$     |
|                |                                  | $a_{1n}$              | $a_{1}$      |

Figura 7 – Representação da matriz preenchida consistentemente a partir dos valores da 1ª linha

A seguir veremos como fica a adaptação desta matriz seguindo os passos propostos por Winston, e depois os de Saaty.

### **7.2.1.**

#### **Solução de Leal pelos passos de Winston**

Para a matrix de Leal 
$$
A = \begin{bmatrix} a_{11} & a_{12} & \cdots & a_{1n} \\ \frac{a_{11}}{a_{12}} & \frac{a_{12}}{a_{12}} & \cdots & \frac{a_{1n}}{a_{12}} \\ \vdots & \vdots & \ddots & \vdots \\ \frac{a_{11}}{a_{1n}} & \frac{a_{12}}{a_{1n}} & \cdots & \frac{a_{1n}}{a_{1n}} \end{bmatrix}
$$
, vanos obter o vector de

prioridades usando os passos da solução de Winston.

Primeiro passo: Fazer o somatório das colunas. O somatório da primeira coluna é:

$$
S_1 = \frac{a_{11}}{a_{11}} + \frac{a_{11}}{a_{12}} + \dots + \frac{a_{11}}{a_{1n}}
$$

ou então

$$
S_1 = a_{11} \times \sum_j \frac{1}{a_{1j}}
$$

e para a *k* -ésima coluna

$$
S_k = a_{1k} \times \sum_j \frac{1}{a_{1j}}
$$

Segundo passo: Normalizar a matriz.

Ao dividir cada elemento da matriz pela soma da respectiva coluna, a matriz normalizada resultante é a seguinte:

$$
A_{norm} = \begin{bmatrix} \frac{1}{\sum_{j} 1} & \frac{1}{\sum_{j} 1} & \cdots & \frac{1}{\sum_{j} 1} \\ \frac{1}{a_{1j}} & \frac{1}{a_{1j}} & \frac{1}{a_{1j}} & \cdots & \frac{1}{a_{1j}} \\ \frac{1}{a_{12}} \sum_{j} \frac{1}{a_{1j}} & \frac{1}{a_{12}} \sum_{j} \frac{1}{a_{1j}} & \cdots & \frac{1}{a_{12}} \sum_{j} \frac{1}{a_{1j}} \\ \vdots & \vdots & \vdots & \ddots & \vdots \\ \frac{1}{a_{1n}} \sum_{j} \frac{1}{a_{1j}} & \frac{1}{a_{1n}} \sum_{j} \frac{1}{a_{1j}} & \cdots & \frac{1}{a_{1n}} \sum_{j} \frac{1}{a_{1j}} \end{bmatrix}
$$

Figura 8 – Formulação da matriz normalizada, adaptado de Leal (2008)

Terceiro passo: Tomar a média de cada linha da matriz.

A média de uma linha é igual a qualquer um dos elementos da mesma linha, dado que eles são todos iguais. Assim, para a primeira linha, temos:

$$
Pr_{i} = \frac{1}{\sum_{j} \frac{1}{a_{1j}}} \tag{9}
$$

E para a *k* -ésima linha, a prioridade é:

$$
Pr_{k} = \frac{1}{a_{1k}} \times \frac{1}{\sum_{j} \frac{1}{a_{1j}}} = \frac{1}{a_{1k}} \times Pr_{1}
$$
 (10)

## **7.2.2. Solução de Leal pelos passos de Saaty**

Para a matrix de Leal 
$$
A = \begin{bmatrix} a_{11} & a_{12} & \cdots & a_{1n} \\ \frac{a_{11}}{a_{12}} & \frac{a_{12}}{a_{12}} & \cdots & \frac{a_{1n}}{a_{12}} \\ \vdots & \vdots & \ddots & \vdots \\ \frac{a_{11}}{a_{1n}} & \frac{a_{12}}{a_{1n}} & \cdots & \frac{a_{1n}}{a_{1n}} \end{bmatrix}
$$
, vamos obter o vector de

prioridades usando os passos da solução de Saaty.

Primeiro passo: Fazer o somatório das linhas.

Vamos considerar que o denominador dos elementos da primeira linha seja  $a_{11}$ , que vale sempre 1 por ser a comparação de uma alternativa em relação a ela mesma.

Sendo assim, o somatório da primeira linha, é:

$$
S_1 = \frac{a_{11}}{a_{11}} + \frac{a_{12}}{a_{11}} + \dots + \frac{a_{1n}}{a_{11}}
$$

ou então

$$
S_1 = \frac{1}{a_{11}} \times \sum_j a_{1j}
$$

e para a *k* -ésima linha

$$
S_k = \frac{1}{a_{1k}} \times \sum_j a_{1j}
$$

Segundo passo: Fazer o somatório total.

A soma de todos os elementos da matriz é a soma do valor de todas as linhas:

$$
S_{\text{total}} = \sum_{j} \frac{1}{a_{1j}} \times \sum_{j} a_{1j}
$$

Terceiro passo: Dividir a soma de cada linha pela soma total.

$$
\Pr_{1} = \frac{\frac{1}{a_{11}} \times \sum_{j} a_{1j}}{\sum_{j} \frac{1}{a_{1j}} \times \sum_{j} a_{1j}}
$$

O que nos dá:

$$
Pr_{1} = \frac{\frac{1}{a_{11}}}{\sum_{j} \frac{1}{a_{1j}}} = \frac{1}{a_{11}} \times \frac{1}{\sum_{j} \frac{1}{a_{1j}}} = \frac{1}{\sum_{j} \frac{1}{a_{1j}}} \tag{11}
$$

E para a *k* -ésima linha, a prioridade é:

$$
Pr_{k} = \frac{1}{a_{1k}} \times \frac{1}{\sum_{j} \frac{1}{a_{1j}}} = \frac{1}{a_{1k}} \times Pr_{1}
$$
 (12)

Assim mostramos que (9) é igual a (11) e (10) é igual a (12), concluindo que os dois métodos chegam ao mesmo resultado final de prioridades, no caso da matriz consistente de Leal.

### **7.2.3.**

### **Utilizando a solução de Leal**

Nas sub-seções 7.2.1 e 7.2.2 foram apresentadas as principais fórmulas

do estudo de Leal, 
$$
Pr_1 = \frac{1}{\sum_{j} \frac{1}{a_{1j}}}
$$
 e  $Pr_k = \frac{1}{a_{1k}} \times Pr_1$ .

No caso em que já se tem a matriz completa, extrai-se a linha correspondente à alternativa de maior prioridade, como vai ser demonstrado com a mesma matriz dos exemplos anteriores. Arbitra-se por escolher a linha de maior prioridade por imaginar que o tomador de decisão está mais consciente na comparação da alternativa que acha mais importante com as outras. Comparando um alternativa não importante com as outras, torna-se difícil manter a consistência de avaliação.

A matriz era:

$$
\begin{bmatrix}\nC_1 & A_1 & A_2 & A_3 \\
A_1 & 1/3 & 1/5 \\
A_2 & 3 & 1 & 1/3 \\
5 & 3 & 1\n\end{bmatrix}
$$

A linha correspondente à alternativa de maior prioridade é simplesmente a que tem o maior resultado na soma de seus valores. É possível visualizar automaticamente qual é a linha em uma matriz de ordem baixa, mas em matrizes maiores acontece a necessidade da soma.

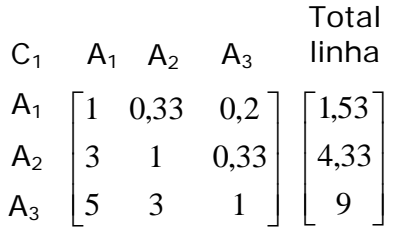

Então toma-se a linha três como se fosse a primeira linha da matriz.

$$
\begin{array}{cccc} C_1 & A_1 & A_2 & A_3 \\ A_3 & \begin{bmatrix} 5 & 3 & 1 \end{bmatrix} \end{array}
$$

Nela, são aplicadas as fórmulas de Leal.

$$
Pr_3 = \frac{1}{\sum_{j} \frac{1}{a_{1j}}} = \frac{1}{\frac{1}{5} + \frac{1}{3} + 1} = 0,65
$$

Este novo método, sem precisar dos elementos das outras linhas, calcula as prioridades correspodentes a essas linhas supondo que elas teriam sido preenchidas com absoluta consistência, isto é, respeitando as relações (1) e (2) da Seção 2.3 ( $a_{ji} = 1/a_{ij}$  e  $a_{ij} \times a_{jk} = a_{ik}$ , respectivamente).

Então,

$$
Pr_1 = \frac{1}{a_{11}} \times Pr_3 = \frac{1}{5} \times 0,65 = 0,13
$$

$$
Pr_2 = \frac{1}{a_{12}} \times Pr_3 = \frac{1}{3} \times 0,65 = 0,22
$$

Nota-se que os resultados são bem semelhantes aos dos outros métodos simplificados, apenas não sendo iguais porque este método supõe consistência absoluta, significando que a matriz considerada não era exatamente a mesma.

Neste exemplo a matriz inteira já existia. O que se propõe para a utilização prática em problemas originais daqui em diante é que se tenha em mente pelo menos qual é o elemento mais importante de todos em cada comparação e que se compare esse elemento com os outros, gerando a primeira e única linha da matriz. A essa linha, aplicam-se as fórmulas.